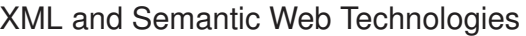

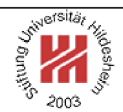

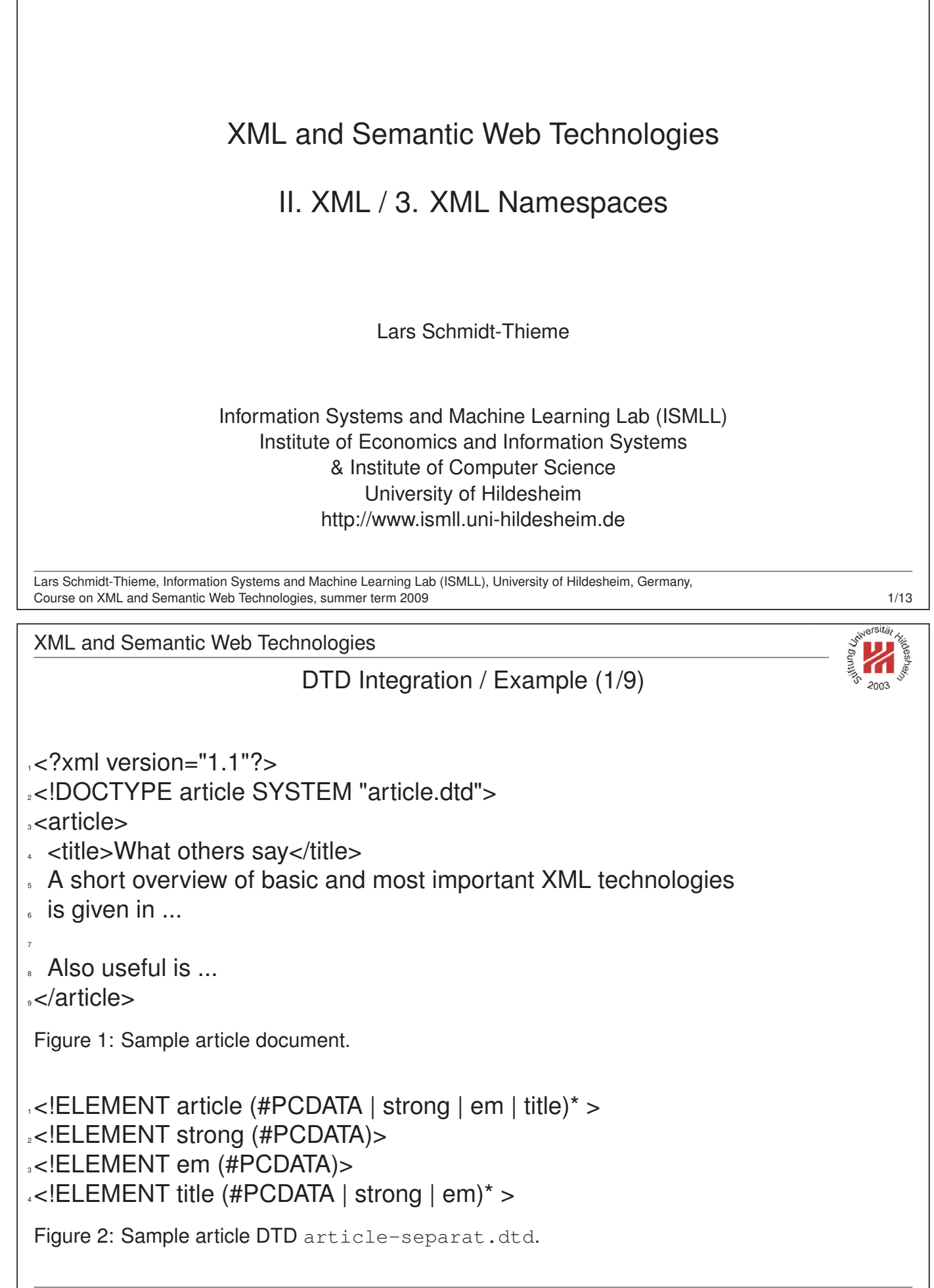

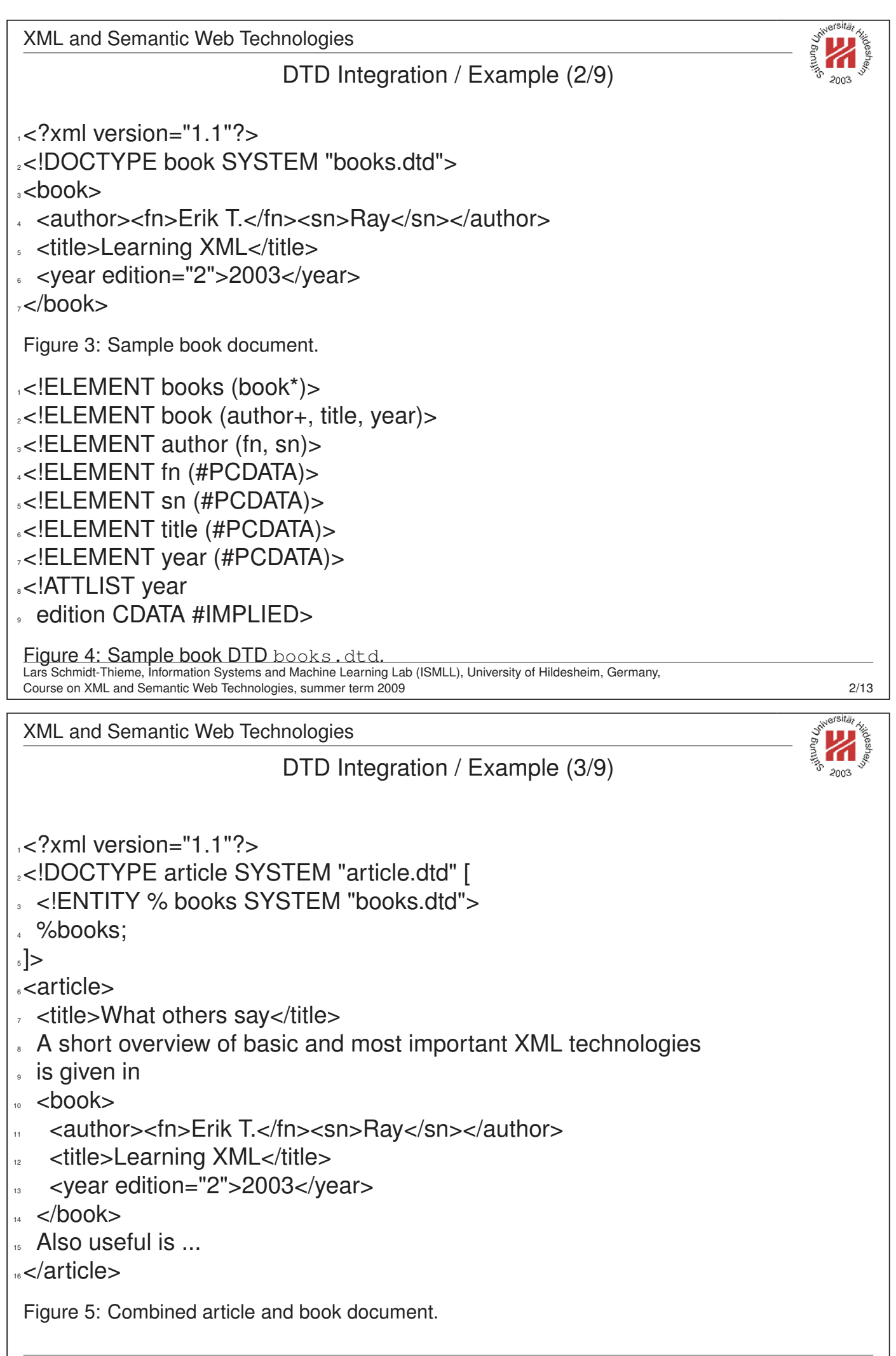

Lars Schmidt-Thieme, Information Systems and Machine Learning Lab (ISMLL), University of Hildesheim, Germany, Course on XML and Semantic Web Technologies, summer term 2009

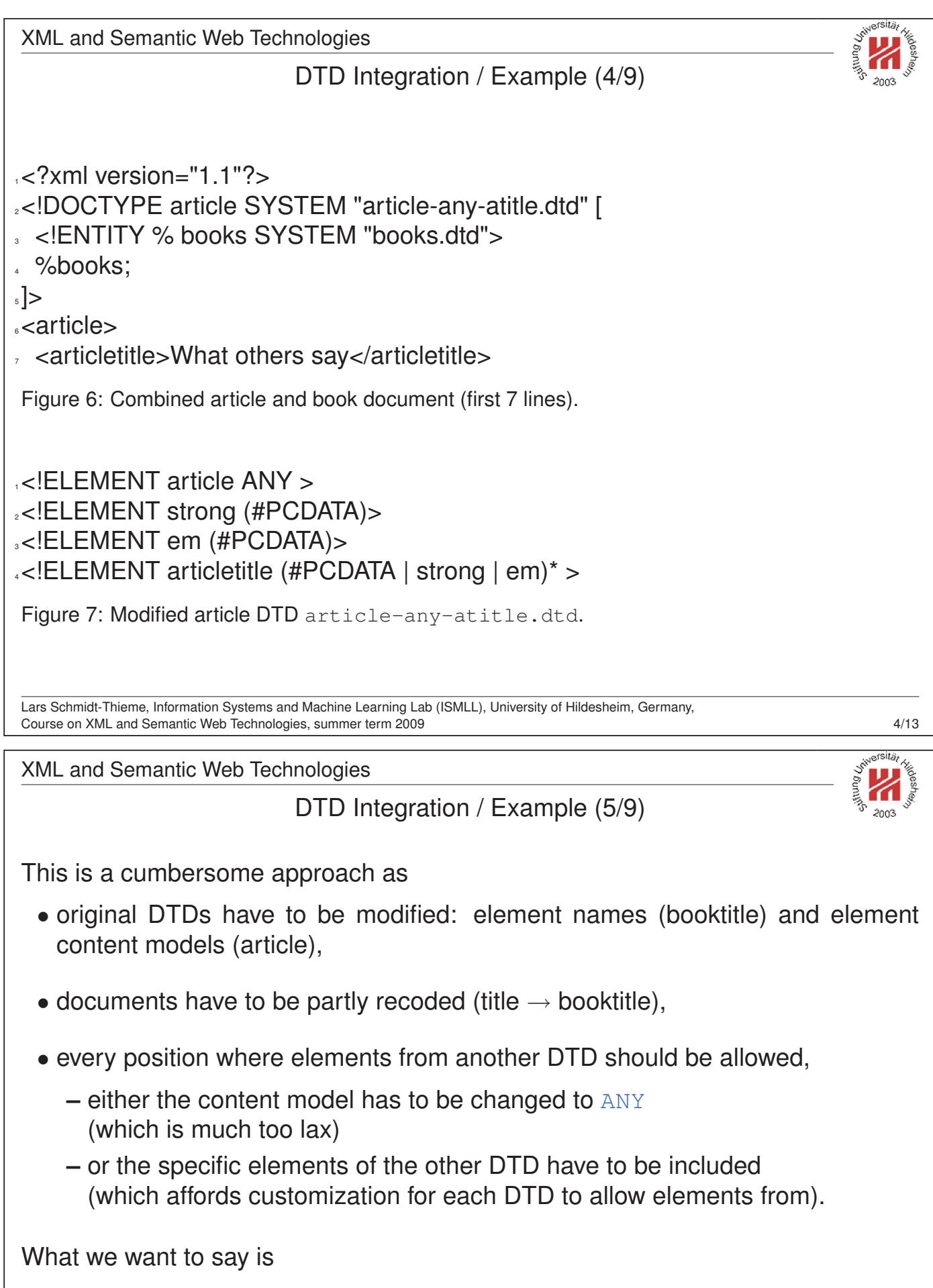

- "<title>What others say</title>" (line 7) belongs to article DTD,
- "<title>Learning XML</title>" (line 12) belongs to book DTD,
- i.e., attach DTDs to element names.

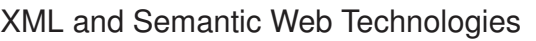

## XML Namespaces

For "mixing vocabularies" XML Namespaces have been designed. They provide mechanisms for

- marking elements and attributes with namespaces and
- validating documents with elements and attributes from different namespaces (mostly in conjunction with XML Schema)

version: Namespaces in XML 1.1 (W3C Recommendation, 2nd ed., 2006/08/16)

A namespace is identified by an (absolute) IRI reference.

## **Expanded name**: pair of

- namespace IRI (**namespace name**) and
- **local name**.

Lars Schmidt-Thieme, Information Systems and Machine Learning Lab (ISMLL), University of Hildesheim, Germany, Course on XML and Semantic Web Technologies, summer term 2009

XML and Semantic Web Technologies

## Declaration of Namespace Prefixes

Namespace attribute to declare namespace prefixes:

```
\langle NamespaceAtt\rangle := ( xmlns | xmlns : \langle NCName\rangle ) = " \langle IRI\rangle "
```

```
\langle NCName \rangle = non-colonized name (i.e., without ":"s).
```
Scope: element it is attribute of.

Without prefix defines **default namespace**.

Implicitly declared prefixes:

- xml: http://www.w3.org/XML/1998/namespace
- xmlns: http://www.w3.org/2000/xmlns/

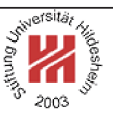

XML and Semantic Web Technologies

Namespace Usage

**Qualified name** ( $\langle QName \rangle$ ): name subject to namespace interpretation (maybe prefixed, maybe unprefixed).

 $\langle QName \rangle := NCName \mid (\langle NamespacePrefix \rangle : \langle NCName \rangle )$ 

A prefix associates the name of an element or attribute with a namespace.

Default namespace applies

- to the element it is attribute of (if it is unprefixed) and
- to all nested elements (unless they are prefixed or the default namespace is overwritten).
- but not to unprefixed attributes.

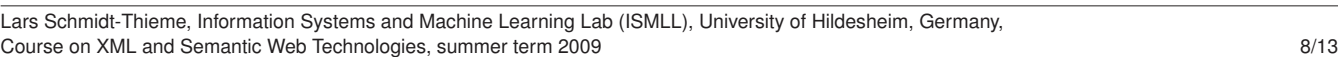

XML and Semantic Web Technologies

DTD Integration / Example (6/9)

 $12$  -<?xml version="1.1"?>

<sup>2</sup><article xmlns="http://www.cgnm.de/xml/article.dtd"

- <sup>3</sup> xmlns:bk="http://www.cgnm.de/xml/books.dtd">
- <sup>4</sup> <title>What others say</title>
- 4 Short overview of basic and most important XML technologies
- <sup>6</sup> is given in
- $,$  <bk:book>
- s <bk:author><bk:fn>Erik T.</bk:fn><br/>bk:sn>Ray</bk:sn></bk:author>
- <sup>9</sup> <bk:title>Learning XML</bk:title>
- . <br />bk:year edition="2">2003</bk:year>
- $11 <$ /bk:book>
- <sup>12</sup> Also useful is ...

s</article>

Figure 8: Namespaces are used to differentiate elements from different DTDs (default namespace and prefix).

Lars Schmidt-Thieme, Information Systems and Machine Learning Lab (ISMLL), University of Hildesheim, Germany, Course on XML and Semantic Web Technologies, summer term 2009 **Solution Course and Course 19**/13

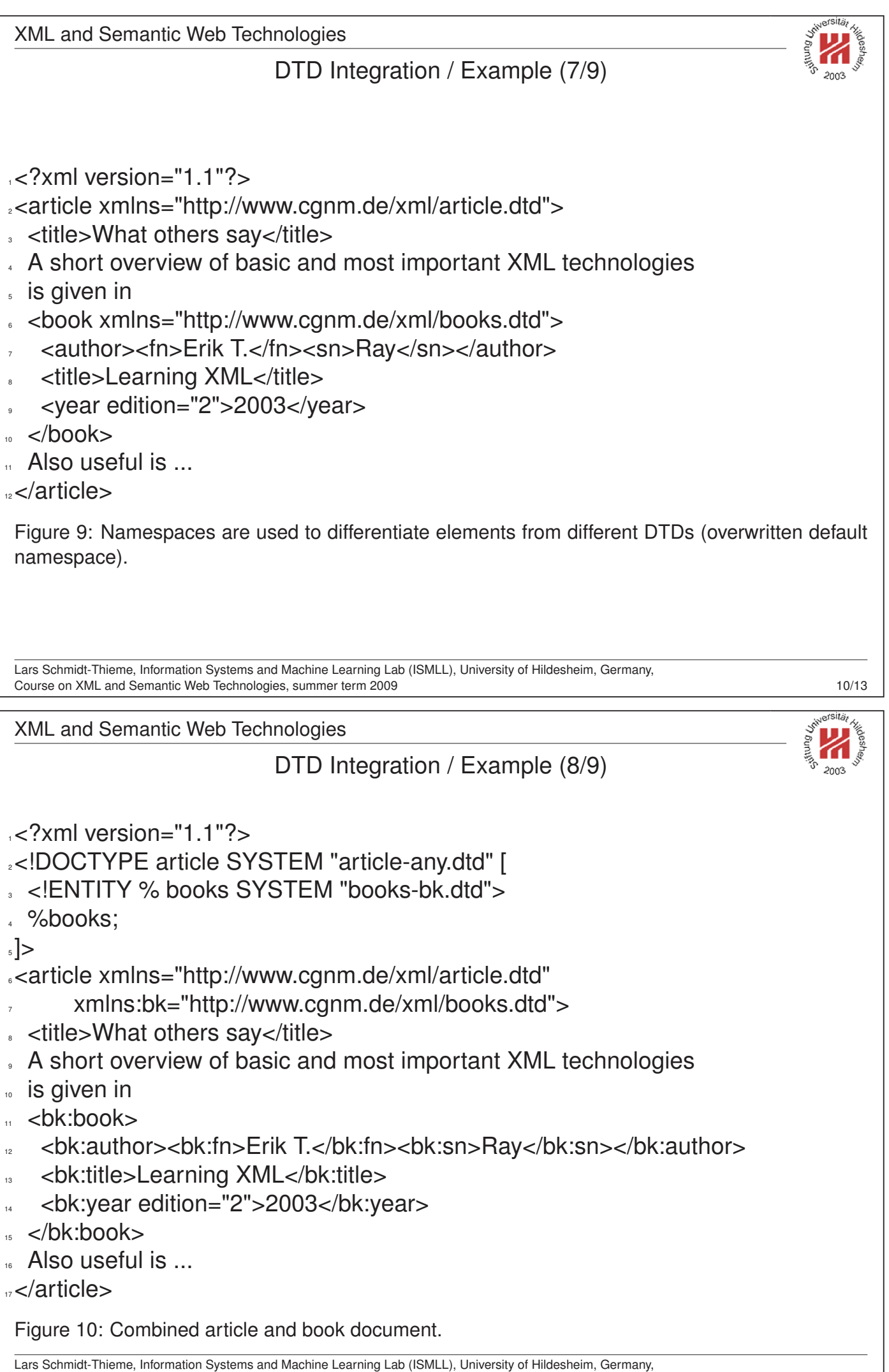

Course on XML and Semantic Web Technologies, summer term 2009 11/13 and the state of the state of the state of the state of the state of the state of the state of the state of the state of the state of the state of the sta

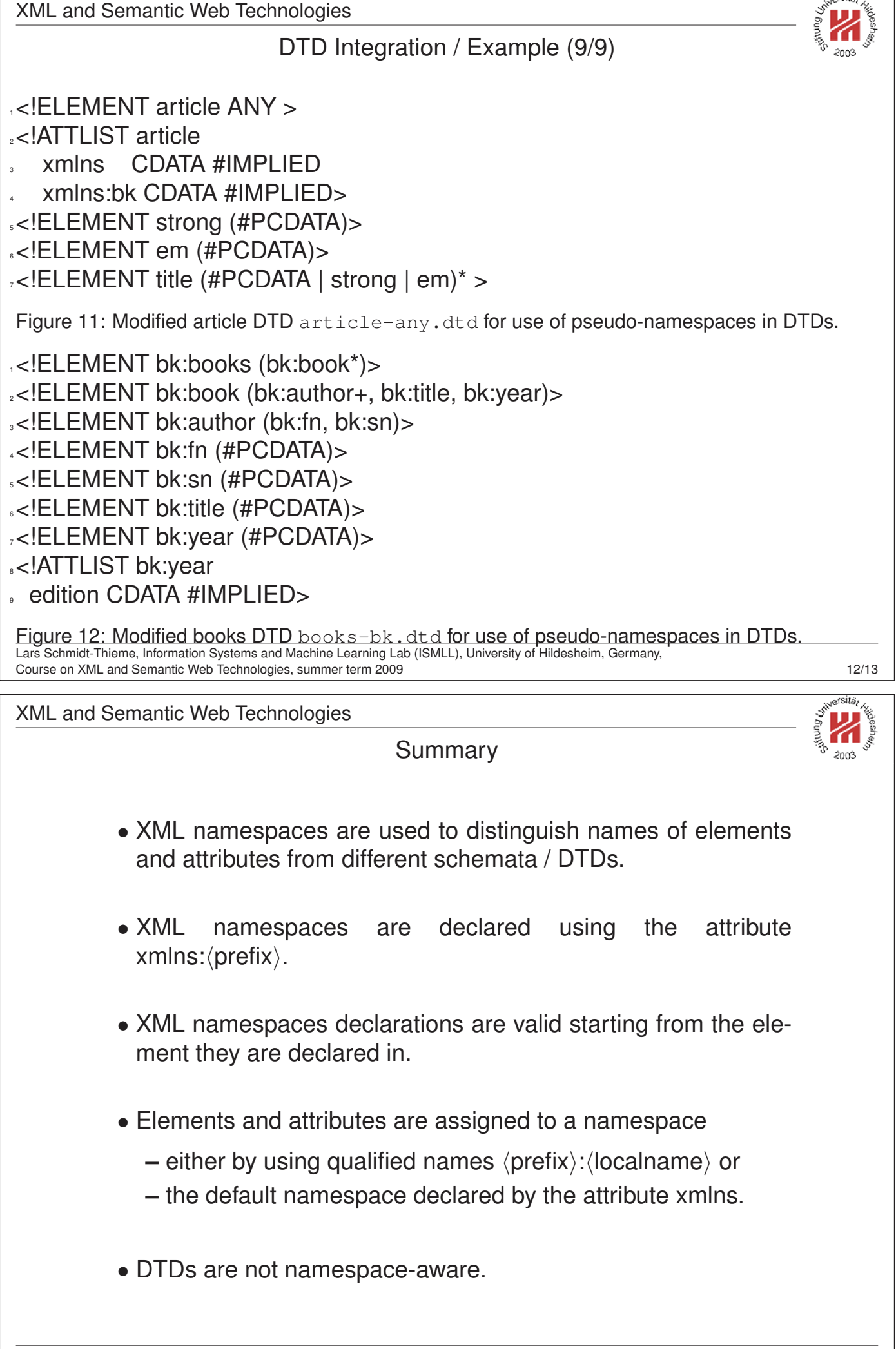